# **adduser**

- Objet : adduser
- Niveau requis : [débutant,](http://debian-facile.org/tag:debutant?do=showtag&tag=d%C3%A9butant) [avisé](http://debian-facile.org/tag:avise?do=showtag&tag=avis%C3%A9)
- Commentaires : Créer des users.
- Débutant, à savoir : [Utiliser GNU/Linux en ligne de commande, tout commence là !.](http://debian-facile.org/doc:systeme:commandes:le_debianiste_qui_papillonne)  $\ddot{\mathbf{\Theta}}$
- Suivi :

[à-compléter](http://debian-facile.org/tag:a-completer?do=showtag&tag=%C3%A0-compl%C3%A9ter)

[à-tester](http://debian-facile.org/tag:a-tester?do=showtag&tag=%C3%A0-tester)

- © Création par Ssmolski le 10-10-2013
- Testé par <…> le <…>
- Commentaires sur le forum : [Lien vers le forum concernant ce tuto](http://debian-facile.org/viewtopic.php?id=6027)<sup>[1\)](#page--1-0)</sup>

Nota : Contributeurs, les **PEIX Me!** sont là pour vous aider, supprimez-les une fois le problème corrigé ou le champ rempli !

Ne pas confondre le script interactif /usr/sbin/adduser avec la commande /usr/sbin/useradd. En effet :

- /usr/sbin/adduser → est le script interactif écrit en Perl qui utilise l'exécutable binaire [useradd.](http://debian-facile.org/doc:systeme:useradd)
- /usr/sbin/useradd → est la commande exécutable binaire **useradd** qui est appelée par le script **adduser** écrit en Perl.

Merci à MicP d'avoir apporté ces précisions sur le forum !

# **Préambule**

Les commandes adduser et addgroup permettent d'ajouter des utilisateurs ou des groupes au système en fonction des options fournies en ligne de commande et des informations contenues dans le

fichier de configuration /etc/adduser.conf

Ce sont des interfaces plus conviviales des programmes [useradd](http://debian-facile.org/doc:systeme:useradd) et [groupadd](http://debian-facile.org/doc:systeme:groupadd). Elles permettent de choisir par défaut :

- 1. des UID ou des GID conformes à la charte Debian,
- 2. de créer un répertoire personnel configuré suivant un modèle (squelette),
- 3. d'utiliser un script sur mesure,
- 4. et d'autres fonctionnalités encore…

### **Utilisation**

Avec les privilèges des droits [superutilisateur](http://debian-facile.org/doc:systeme:superutilisateur), il est possible d'ajouter rapidement des utilisateurs au système par le biais de la commande **adduser**.

### **Ajouter un utilisateur normal**

La version minimale de cette commande consiste à donner en paramètre le nom de l'utilisateur à créer, exemple :

adduser public

[séquence interactive](http://debian-facile.org/_export/code/doc:systeme:adduser?codeblock=1)

```
Ajout de l'utilisateur « public » ...
Ajout du nouveau groupe « public » (1001) ...
Ajout du nouvel utilisateur « public » (1001) avec le groupe « public »
...
Création du répertoire personnel « /home/public »...
Copie des fichiers depuis « /etc/skel »...
Entrez le nouveau mot de passe UNIX :
Retapez le nouveau mot de passe UNIX :
passwd : le mot de passe a été mis à jour avec succès
Modification des informations relatives à l'utilisateur public
Entrez la nouvelle valeur ou « Entrée » pour conserver la valeur
proposée
     Nom complet []: public
     N° de bureau []:
     Téléphone professionnel []:
     Téléphone personnel []:
     Autre []:
Cette information est-elle correcte ? [O/n]o
```
#### **Remarque**

Lorsque la commande **adduser** est utilisée sans précision du répertoire de travail de l'utilisateur, le système crée un répertoire dans /home dont le nom est identique au login.

### **Ajouter un utilisateur existant dans un groupe existant**

Si adduser est appelé avec deux arguments sans option, il va ajouter un utilisateur existant dans un groupe existant, exemple :

adduser public groupepublique

### **Options**

*Fix Me!* 

## **Lien utile**

Voir :

- [Le man de adduser](http://www.delafond.org/traducmanfr/man/man8/adduser.8.html) (fr)
- [La commande useradd](http://debian-facile.org/doc:systeme:useradd)

### **Remerciements**

Merci à **arthefact** et **melodie** d'avoir mis à disposition pour df le pdf permettant ce tuto.

[1\)](#page--1-0)

N'hésitez pas à y faire part de vos remarques, succès, améliorations ou échecs !

From: <http://debian-facile.org/> - **Documentation - Wiki**

Permanent link: **<http://debian-facile.org/doc:systeme:adduser>**

Last update: **29/09/2015 18:38**

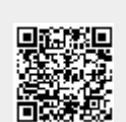